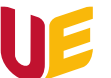

## **Czym różni się "opuść" od "zakończ spotkanie"?**

Przede wszystkim, żeby mieć dodatkową funkcję "zakończ spotkanie" należy być moderatorem spotkania, tzn. spełniać jeden z poniższych warunków:

- a) być osobą, która stworzyła i zaplanowała wydarzenie w kalendarzu,
- b) jeśli spotkanie nie było zaplanowane w kalendarzu, to będzie to osoba, która rozpoczęła spotkanie.

Dlatego tak ważne jest, aby to właśnie Prowadzący rozpoczynał spotkanie, lub aby wszystkie zajęcia zostały zaplanowane przez niego w kalendarzu.

Przycisk "zakończ spotkanie" jest dostępny po kliknięciu w strzałkę i rozwinięciu opcji przy czerwonym przycisku "opuść".

Kliknięcie przycisku "opuść" sprawia, że pozostali uczestnicy spotkania nadal w nim uczestniczą, mogą swobodnie prowadzić dalszą konwersację, mimo braku moderatora spotkania. Natomiast przycisk "zakończ spotkanie" pozwala rozłączyć wszystkich uczestników spotkania, nie będą oni mogli dalej prowadzić rozmowy.